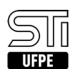

## [como fazer] Como reenviar documentos?

## 07/27/2021 02:49:45

## **FAQ Article Print**

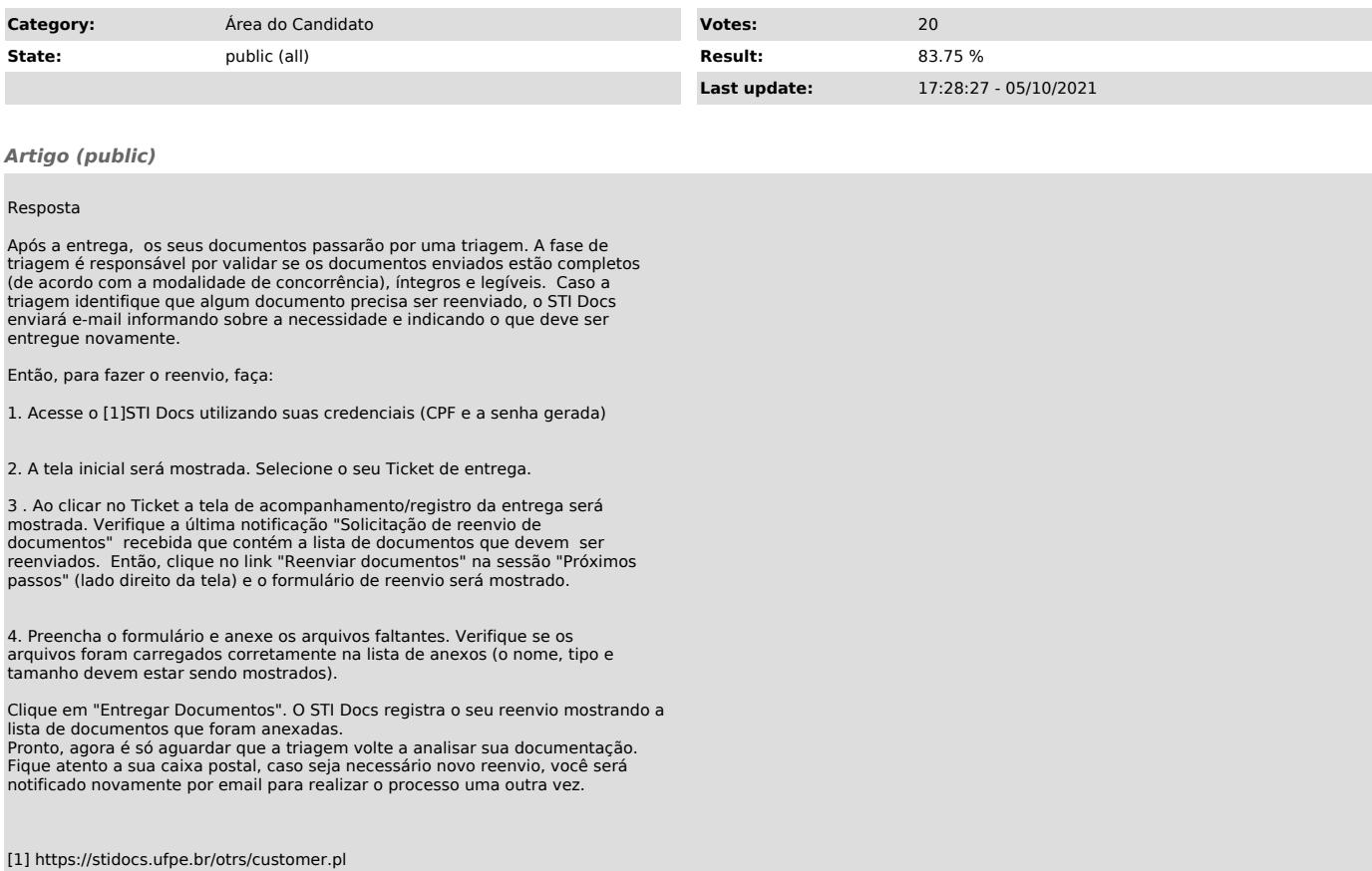